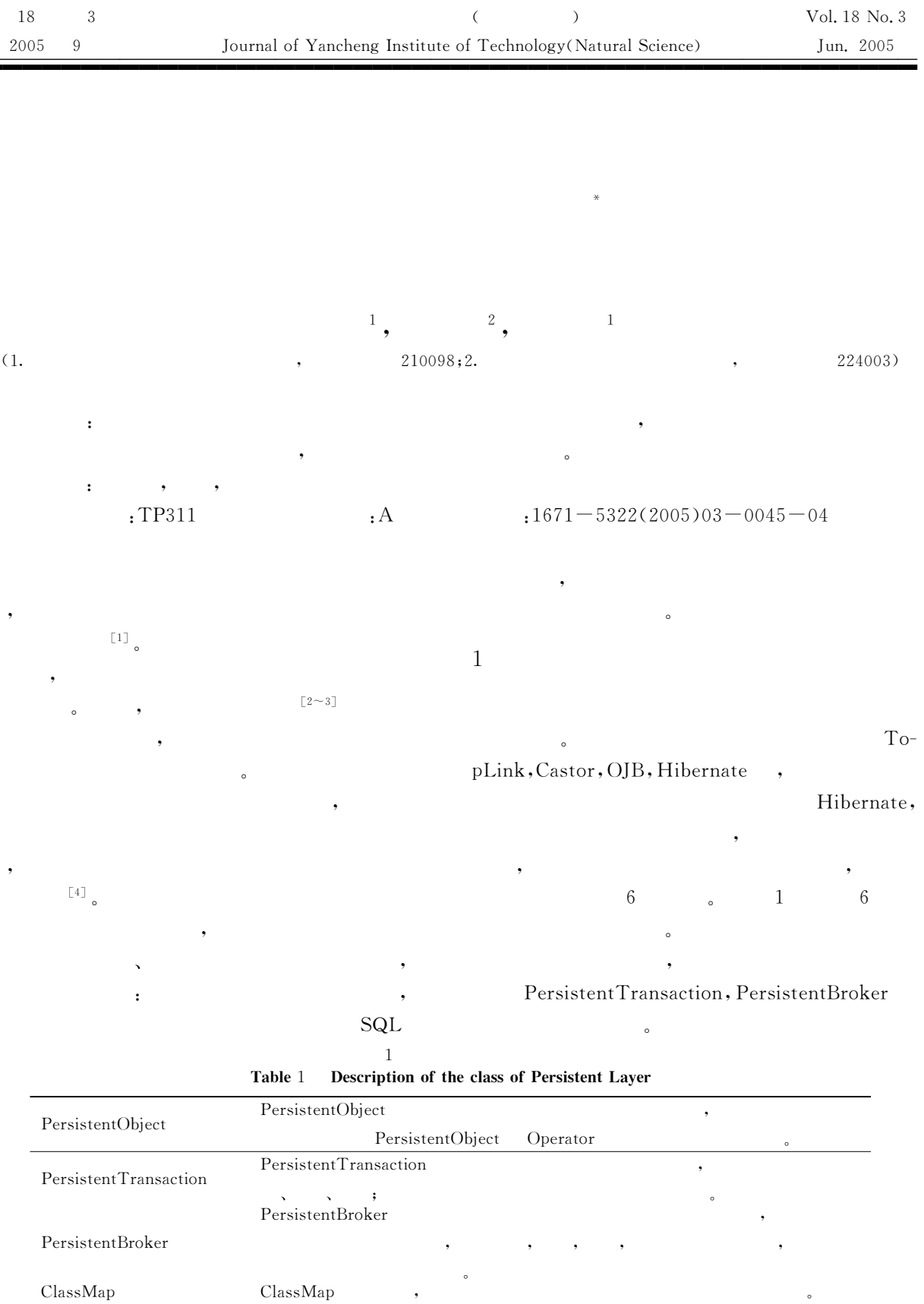

 $\cdot$ 

 $\ddot{\phantom{0}}$ 

Sql  $_{\rm{sql}}$ sql  $\ddot{\phantom{0}}$ Sql ,

 $\overline{\phantom{a}}$ 

 $\label{p:gen} {\rm Persistent Mechanism}$  $\label{p:1} {\rm Persistent Mechanism}$ 

 $\ast$ 

 $\equiv$ 

 $:2005 - 07 - 11$ 

 $\pm$  $(1981-),$ ,

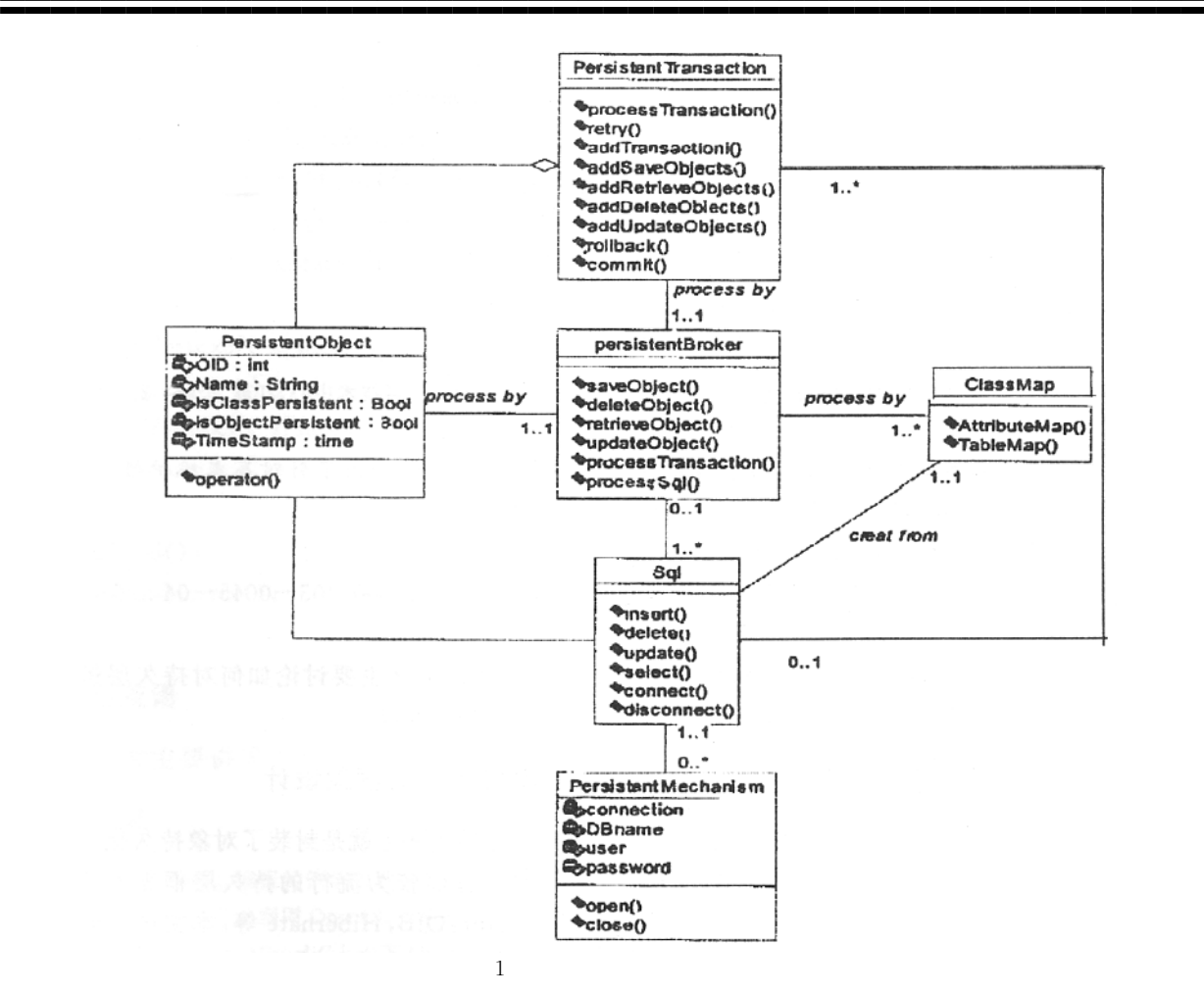

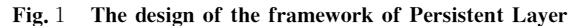

#

 $2 \left( \frac{1}{2} \right)$  $2.1$  $\,$ DepartmentID  $\begin{array}{ccccccc} \circ & & 2 & & \circ & & \cdot & & \cdot & \cdot \end{array}$ 

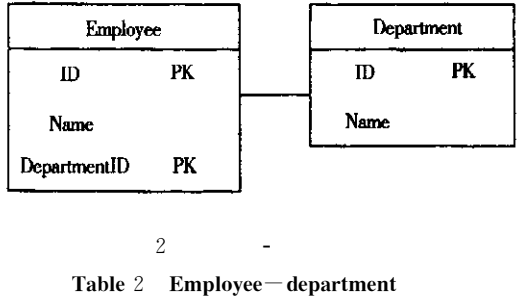

ORM Select , ORM  $\lambda$ 

开发效率低下"

 $\overline{\phantom{a}}$ 

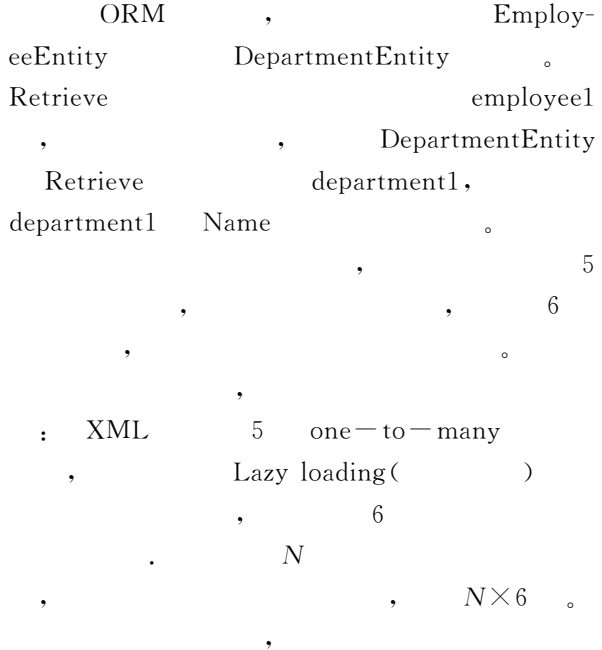

 $\sim$ 存里!形成一个'缓存镜像表(!即数据库中实际表  $\,$  ,  $\,$ 

ArrayList DataTable",

 $Re-$ 

DataT-

 $\epsilon$ 

Save (), De-

ArrarList

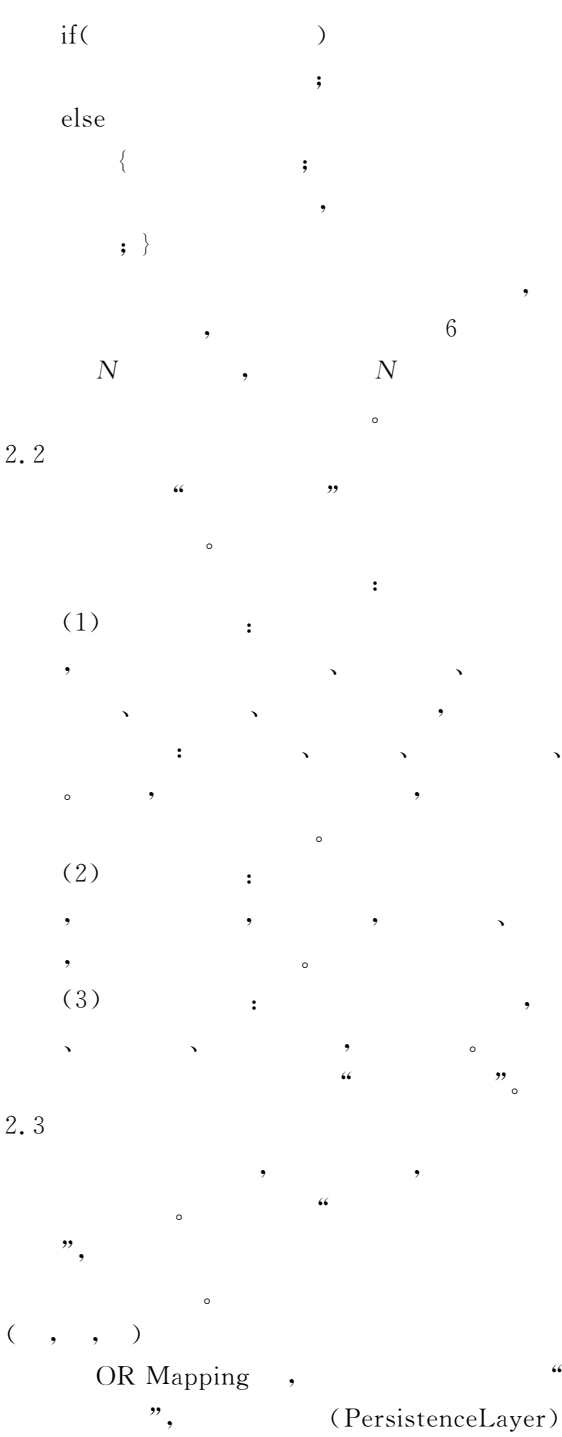

<member name="C: PersistenceLayer. InsertCriteria. IsSaveInCache">  $<$  member name = " C: PersistenceLayer. UpdateCriteria. IsSaveInCache"> Retrieve()  $\epsilon$ DataTable" Retrieve() trieveCriteira(  $\mathcal{L}$  $able$ Select DataTable"  $lete()$ Update

DeleteCriteria. IsSaveInCache">  $<$ summary $>$ 

false:

true :

 $\langle$ /summary $>$ 

 $\le$ /member $>$ 

DataTable"  $IsSaveToCache =$ **XML** true

 $\ddot{\phantom{0}}$ 

 $\langle$  class name = "DepartmentEntity" table =" Department" database = " Oracle9i" Is-SaveToCache="true">

 $\lt$ attribute name="Id" column="Id"  $type="Inter>Interrement="true" key="pri$ mary"  $/$ 

 $\langle$  attribute name = "No" column = "No" type="String" key="primary"  $\gg$ 

 $\lt$  attribute name = " Name " column = " Name" type="String" />  $\langle$ /class $>$ 

 $\mathcal{p}$  member name = " C: PersistenceLayer.

 $\mathcal{p}$  member name = " C: PersistenceLayer.

 $Save(),Update(),Delete()$ 

 $"\cdot$ 

ClassMap. IsSaveInCache">

 $\mathopen{<}/$ member $\mathclose{>}$ 

 $<$ summary $>$ 

 $\mathopen{<}/\mathrm{summary}\mathclose{>}$ 

2.4

 $\overline{3}$ 

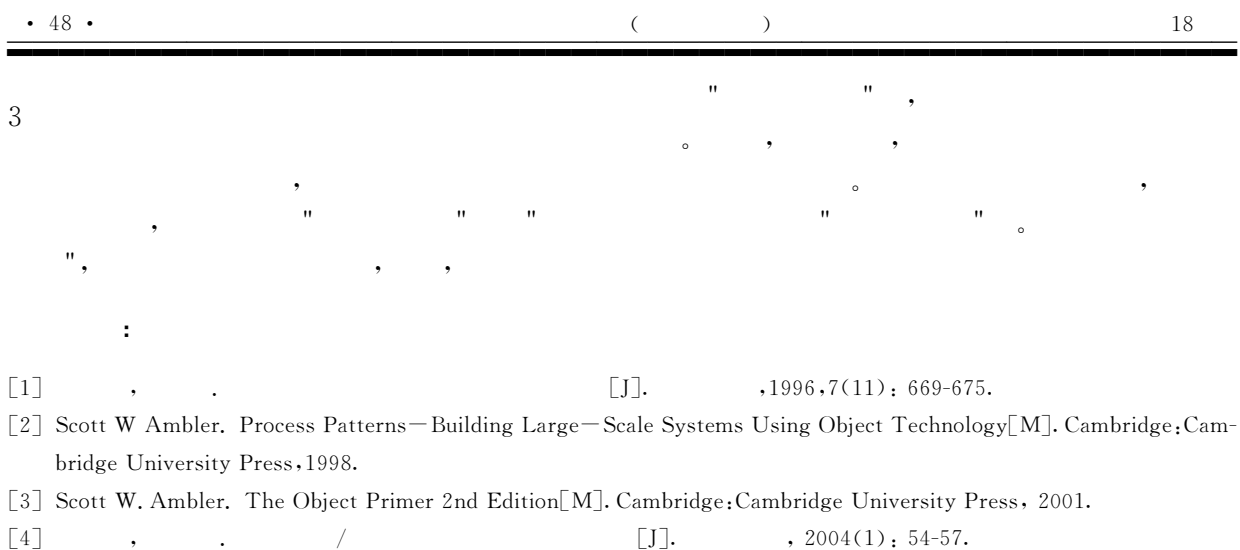

## Design of Object Persistent Layer

HENG Dong-mei<sup>1</sup>, TANG Yong-zheng<sup>2</sup>, ZHU Yue-long<sup>1</sup>

1. College of Computer and Information Engineering of HoHai University, Jiangsu Nanjing 210098, China

(2. Modern Educational Technology Center, Yancheng Institute of Technology, Jiangsu Yancheng, 224003, China)

Abstract: This paper describes the design of an object persistent layer, which is a middle ware between object - oriented application and RDBMS. The authon proposes one solution to the improvement of the object persistence layer, which focuses on basic attendance data, and analyses the feasibility of this solution.

Keywords: persistent layer, capability, cache mirror table

 $\overline{(\overline{\mathcal{C}})}$ 25  $\lambda$ 

 $\ddot{\phantom{a}}$ 

[1] YANG Qun, ZHAO Yanan, A fuzzy logic - based framework for voute choice in vehicole navigation systems [J]. Journal of Systems Science and Systems Engineering, 2000, 9(4): 467-474.

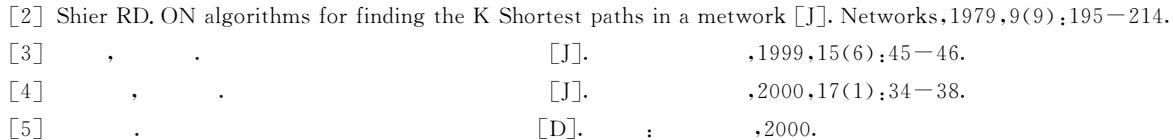

## **Study on Replaceable Route Choice Approach**

## CHENG Yang, WANG Bo

(School of Management, Shanghai Science and Technology University, Shanghai 210000, China)

Abstract: The study on Pynamic Route Gvidance System (DRGS) is an important aspect in the field of Intelligent Transportation System(ITS). The core of the study is to find a "best route" for drivers according to the current traffic information. As a result the travel time can be saved and the traffic congestion can be avoided. This method can give drivers a single "optimal" path to follow. After the adoption of the improved K-shortest path algorithm, we can offer a number of routes with different features to drivers, which will tally with the as tual situation better. Keywords: DRGS; K-shortest path algorithm; replaceable route